**السلسلة الثانية : الصيغ الحسابية و الرياضية باستخدام برنامج 2010EXCEL**

**التمرين لالول: : إليك الجدول التالي:**

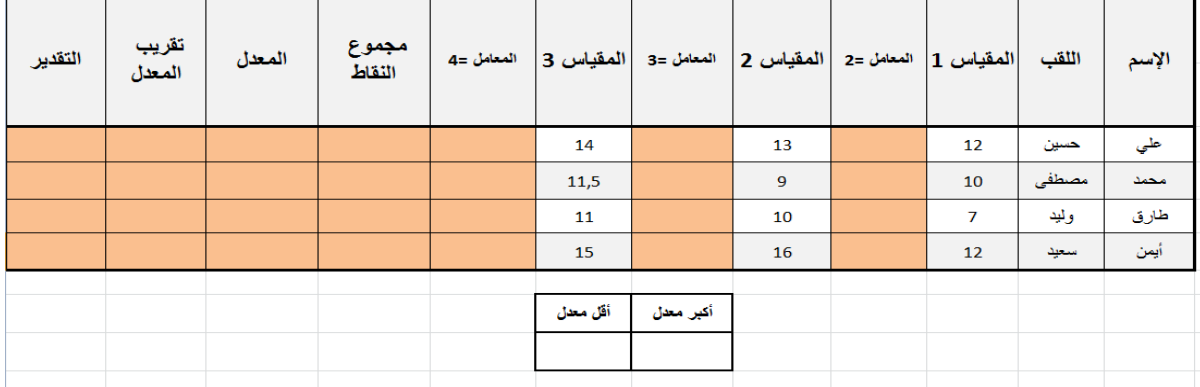

املطلوب:

- 1) إنشاء الجدول و إدخال البيانات
- أ- إجمام الحساب غلى مستوى الاغمدة املضللت باللون الاحمز باستخدام الصيغ الحسابيت املىاسبت (الجمع ، الضرب و القسمة ) ب- حساب أكبر مػدل و أقل مػدل باستخدام الصيغ " MIN و MAX" ج- لتقريب المعدل نستخدم الدالة ARRONDI د- نستخدم العبارات التالية للتعبير على التقدير : "ناجح"، "راسب" 2( حفظ امللف باسم " كشف الىقاط" غلى القزص D

)**مالحظة: استخدم خاصية املأل التلقائي للخاليا**(

## **التمرين الثاني: إليك الجدول التالي:**

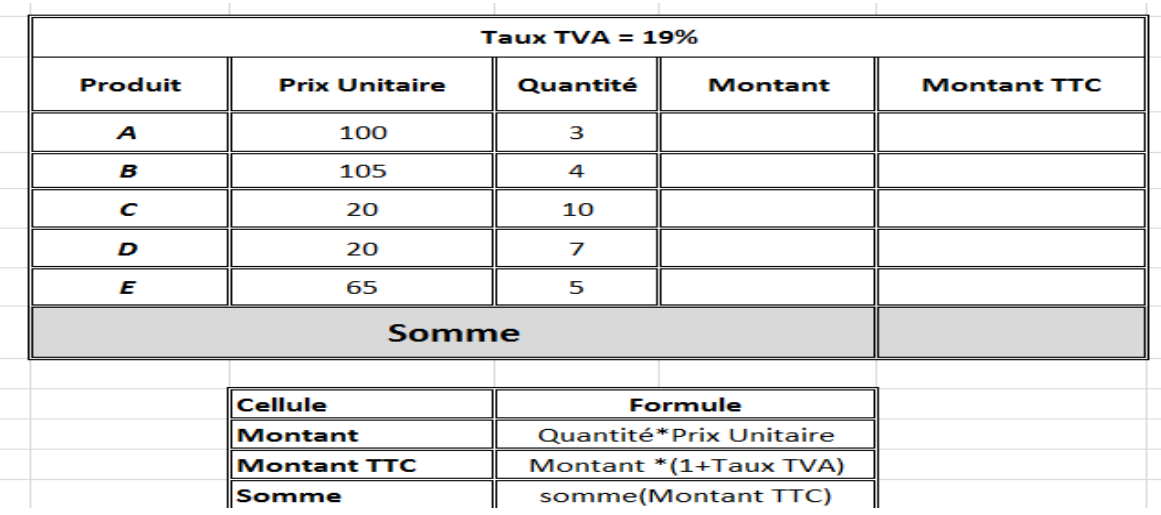

- 1) إنشاء الجدول و إدخال البيانات
- 2) إتمام الحساب على مستوى الخلايا باتباع الجدول الصغير
	- 3( حفظ امللف باسم " جدول املبيػاث" غلى القزص D
		- )**مالحظة: استخدم خاصية املأل التلقائي للخاليا**(

**التمرين الثالث: إليك الجدول التالي:**

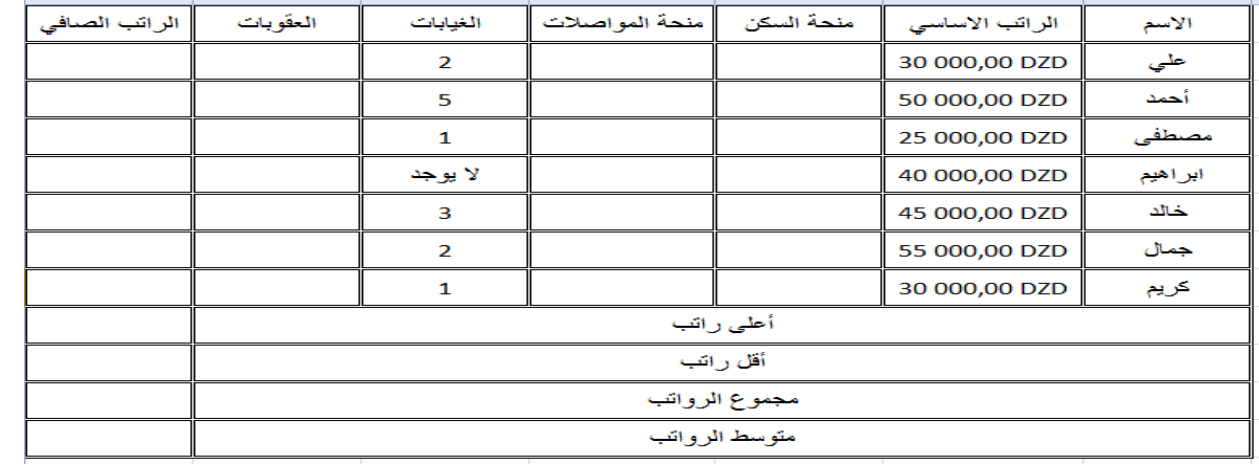

املطلوب:

- 1) القيام بمختلف العمليات الحسابية و الرياضية مع الاخذ بعين الاعتبار العلاقات التالية:
	- أ- مىحت السكن = 10 % من الزاجب الاساس ي
	- ب- منحة المواصلات = 5 % من الراتب الاساسي
		- ج- الػقوباث = DZD 500 غن كل يوم
	- د- الراتب الصافي= الراتب الاساسي + المنح العقوبات
- ه- ايجاد أعلى راتب و أقل راتب و مجموع الرواتب و متوسط الرواتب للعمود "الراتب الصافي"
	- 2) انطلاقا من الجدول أعلاه قم بتطبيق الدوال التالية:

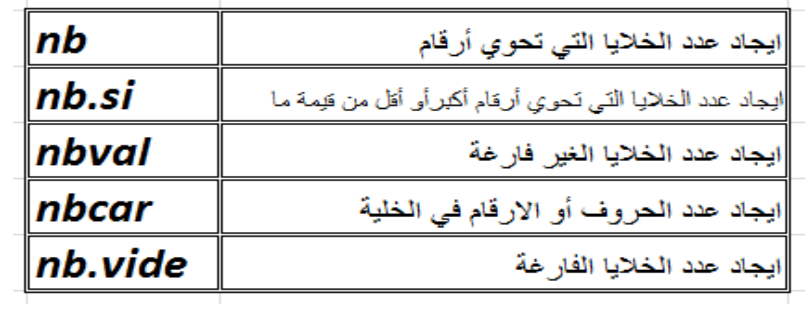

التمرين الرابع: قم بحساب الصيغ الرياضية التالية بالاستعانة بالدوال : « Puissance et Racine »

$$
-(25^{2}+6^{3})/(14-3)
$$
  
-  $\sqrt{6*(17/2)^{2}}$